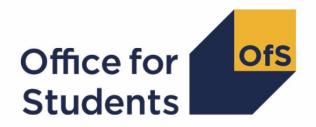

# HESA AP data checking tool 2017-18

Pearson qualification comparison technical document

Enquiries to apdata@officeforstudents.org.uk

Publication date October 2018

### **Contents**

| 2017-18 Pearson qualification comparison algorithms                         | 3 |
|-----------------------------------------------------------------------------|---|
| Purpose                                                                     | 3 |
| 2017-18 HESA fields used in the Pearson qualification comparison algorithms | 3 |
| Description of derived fields for re-creating tables                        | 4 |
| Using the individualised file                                               | 6 |

# 2017-18 Pearson qualification comparison algorithms

#### **Purpose**

- 1. This document details the algorithms applied to the 2017-18 HESA AP Student record which allow a comparison with Pearson data.
- This document is aimed at readers with in-depth knowledge of the data. Readers are advised to have a copy of the HESA AP Student Record Coding manual 2017-18 to hand when using this document.
- 3. The purpose of this comparison is to ensure that the 2017-18 HESA data is consistent with the Pearson qualification records. For each provider we check:
  - a. whether all students who received a qualification from Pearson during the 2017-18 academic year are included in the 2017-18 HESA data as having this qualification
  - b. whether all students who are recorded as having achieved a Pearson qualification in the 2017-18 HESA data appear in the Pearson data
  - c. whether the type of qualification recorded in the 2017-18 HESA data matches the type of qualification in the Pearson data.
- 4. We compare the HESA data with the Pearson qualification data for all students who are active in the 2017-18 academic year. This will include students whose instance period begins in the 2016-17 academic year and continues into the 2017-18 academic year.

## 2017-18 HESA fields used in the Pearson qualification comparison algorithms

- 5. Only certain fields, detailed in Table 1, were used to generate the Pearson comparison derived fields.
- 6. Throughout this document, fields taken or derived from the HESA AP student record are shown in capitals using the names given in Tables 1 and 2 respectively.

#### Table 1 HESA fields used in the Pearson qualification comparison

| Entity   | Field            | Description                    | Data set |
|----------|------------------|--------------------------------|----------|
| †        | OWNSTU / OWNINST |                                |          |
| Course   | CTITLE           | Course title                   | HESA     |
| Course   | COURSEAIM        | Course aim                     | HESA     |
| Student  | HUSID            | HESA unique student identifier | HESA     |
| Provider | UKPRN            | UK Provider Reference number   | HESA     |
| Student  | NUMHUS           | HESA Student Instance          | HESA     |
|          |                  | Identifier                     |          |
| Instance | QUAL             | Qualification Awarded          | HESA     |
| Instance | PERIODSTART      | Instance period start date     | HESA     |

| Entity | Field             | Description                                                                 | Data set |
|--------|-------------------|-----------------------------------------------------------------------------|----------|
|        | PEAR1718REGNO     | Learner's Registration Number<br>(Unique Identifier in the<br>Pearson data) | Pearson  |
|        | PEAR1718CTITLE    | Course title from Pearson data                                              | Pearson  |
|        | PEAR1718CMPLTDATE | Learner's date of completion from the Pearson data                          | Pearson  |
|        | PEAR1718QUAL      | Learner's qualification aim from the Pearson data                           | Pearson  |
|        | PEAR1718STATUS    | Learner's outcome status                                                    | Pearson  |
|        | PEAR1718GRADE     | Learner's outcome grade where a qualification has been awarded              | Pearson  |

<sup>\*</sup> The individualised file PEARCOM17\_DCT\_AXXXXXXXX\_IND.csv, downloadable as an IRIS output from the HESA data collection system.

#### Description of derived fields for re-creating tables

7. Here we give details of the derived fields in the individualised file. These fields are used in the Pearson comparison

Table 2 Pearson qualification comparison derived fields

| Derived field name                  | Description                                                                        | Paragraph |
|-------------------------------------|------------------------------------------------------------------------------------|-----------|
| PEARCOMHESAPOP                      | Identifies students in the HESA data for the provider                              | 13        |
| PEARCOMPEARPOP                      | Identifies students in the Pearson data                                            | 15        |
| PEARCOMPERIODSTART1-3 <sup>†‡</sup> | Instance period start date                                                         | 11        |
| PEARCOMQUAL1_1-3_2 <sup>†</sup>     | Identifies the qualification awarded to the student in the HESA data.              | 12        |
| PEARCOMPEARQUAL1-2                  | Identifies the qualification awarded to the student in the Pearson data            | 14        |
| PEARCOMQUALMATCH                    | Identifies students with matching qualification types in the HESA and Pearson data | 16        |

<sup>\*</sup> The individualised file PEARCOM17\_DCT\_AXXXXXXXX\_IND.csv, downloadable as an IRIS output from the HESA data collection system.

<sup>&</sup>lt;sup>†</sup> These fields are not used in the comparison but are included in the individualised file to allow easy identification of students.

<sup>&</sup>lt;sup>†</sup> Due to file size restrictions the number of occurrences of this field is restricted to 3.

<sup>&</sup>lt;sup>‡</sup> This field is only relevant to providers making a HESA AP student return.

#### Instance period data

- 8. The number of instance periods that can be returned for a given instance is unbounded; however, due to file size considerations we restrict the number of separate instance periods displayed in the individualised file to 3. In the unusual case where an instance has more than 3 instance periods, all will be considered in our algorithms, although only 3 will be displayed in the individualised file. In selecting instance period data to show we will select those with a qualification ordered by:
  - a) Those with a HND
  - b) Those with a HNC
  - c) Period start date (PERIODSTART) ordered by the earliest first.

#### Linking

- 9. The HESA and Pearson records are linked using the UKPRN, First Name(s), Last Name(s) and Date of Birth. A link is defined as an identical match of UKPRN, First Name(s), Last Name(s) and Date of Birth. Allowances are made for missing or incorrectly ordered names.
- 10. In the case that no link can be made between the 2017-18 HESA data and the Pearson data, we will attempt to link the Pearson data to the 2016-17 HESA data. If a link can be made, these students will be excluded from the output.

#### **PEARCOMPERIODSTART1-3**

11. These fields contain the instance period start dates (PERIODSTARTs) for the student. They are only relevant to providers making a HESA AP student return.

#### PEARCOMQUAL1\_1-3\_2

12. These fields contain the qualifications awarded (QUALs) for the student as present in the HESA data. For example, PEARCOMQUAL1\_1 will contain the first qualification awarded associated with PEARCOMPERIODSTART1.

#### **PEARCOMHESAPOP**

13. This field identifies students who are in the HESA data for the provider and whether they have been awarded a Pearson qualification.

| Value | Description                             | Definition                              |
|-------|-----------------------------------------|-----------------------------------------|
| 2     | Student is in the HESA data for the     | A record was found in the HESA data for |
|       | provider and has been awarded a Pearson | the provider and one of                 |
|       | qualification                           | PEARCOMQUAL1_3-3_2 = J30, C30           |
| 1     | Student is in the HESA data for the     | A record was found in the HESA data for |
|       | provider but has not been awarded a     | the provider and not above.             |
|       | Pearson qualification                   |                                         |
| 0     | Otherwise                               | Otherwise                               |

#### PEARCOMPEARQUAL1-2

14. This field identifies students who have received a valid qualification in the Pearson data.

| Value | Description                                                  | Definition                                                                                                    |
|-------|--------------------------------------------------------------|----------------------------------------------------------------------------------------------------|
| J30   | Student has received a HND qualification in the Pearson data | A record was found in the Pearson data where PEAR1718QUAL = J30 and PEAR1718STATUS = Complete and PEAR1718GRADE = D, M, P |
| C30   | Student has received a HNC qualification in the Pearson data | A record was found in the Pearson data where PEAR1718QUAL = C30 and PEAR1718STATUS = Complete and PEAR1718GRADE = D, M, P |
| 0     | Otherwise                                                    | Otherwise                                                                                                    |

#### **PEARCOMPEARPOP**

15. This field identifies students who are in the Pearson data for the provider and whether they have a qualification recorded.

| Value | Description                                                                                   | Definition                                                                                       |
|-------|-----------------------------------------------------------------------------------------------|--------------------------------------------------------------------------------------------------|
| 2     | Student is in the Pearson data for the provider and they have a qualification recorded        | A record was found in the Pearson data for<br>the provider and PEARCOMPEARQUAL1-<br>2 = J30, C30 |
| 1     | Student is in the Pearson data for the provider and they do not have a qualification recorded | A record was found in the Pearson data for the provider and not above.                           |
| 0     | Otherwise                                                                                     | Otherwise                                                                                        |

#### **PEARCOMQUALMATCH**

16. This field identifies students who have received the same qualification in the Pearson and the HESA data.

| Value | Description                                                                               | Definition                        |
|-------|-------------------------------------------------------------------------------------------|-----------------------------------|
| 1     | Student's recorded qualification type in the HESA data is the same as in the Pearson data | PEARCOMQUAL1_1 = PEARCOMPEARQUAL1 |
| 0     | Otherwise                                                                                 | Otherwise                         |

#### Using the individualised file

17. When working through this document it is necessary to use the individualised file PEARCOM17\_DCT\_AXXXXXXXX\_IND.csv, where XXXXXXXX is the UKPRN. This will show the allocation of students to cells within the output and, where relevant, details of why they were excluded from the output.

### Re-building the 2017-18 Pearson qualification comparison using the individualised file

18. The summary figures derived from HESA data shown in the PEARCOM17\_DCT\_AXXXXXXXXXxxlsx workbooks are listed below. For each item we describe how to identify the records in the individualised file PEARCOM17\_DCT\_AXXXXXXXXXIND.csv that contribute to the figure. In each case we specify the values of the derived fields needed to rebuild the output.

| Item in workbook                                 | Derived field selection in individualised file |
|--------------------------------------------------|------------------------------------------------|
| Students recorded in both HESA and Pearson       | PEARCOMHESAPOP = 2 and                         |
| data as receiving the same qualification         | PEARCOMPEARPOP = 2                             |
|                                                  | PEARCOMQUALMATCH = 1                           |
| Students recorded with a qualification in the    | PEARCOMHESAPOP = 0 and                         |
| Pearson data but not appearing in the HESA data  | PEARCOMPEARPOP = 2                             |
| Students recorded with a qualification in the    | PEARCOMHESAPOP = 2 and                         |
| HESA data but that qualification does not appear | PEARCOMPEARPOP = 1                             |
| in the Pearson Data                              |                                                |
| Student recorded with a qualification in the     | PEARCOMHESAPOP = 1 and                         |
| Pearson data but that qualification does not     | PEARCOMPEARPOP = 2                             |
| appear in the HESA data                          |                                                |
| Students recorded in both HESA and Pearson       | PEARCOMHESAPOP = 2 and                         |
| data as receiving a different qualification.     | PEARCOMPEARPOP = 2                             |
|                                                  | PEARCOMQUALMATCH = 0                           |

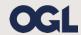

© The Office for Students copyright 2018

This publication is available under the Open Government Licence 3.0. www.nationalarchives.gov.uk/doc/open-government-licence/version/3/